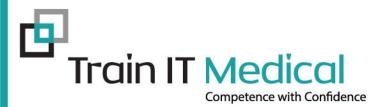

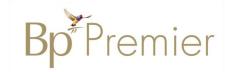

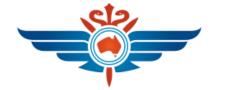

#### **Royal Flying Doctor Service**

# **Tips & Tricks**

# - using Best Practice Software -

Presented by: Sue Cummins Train IT Medical Pty Ltd <u>www.trainitmedical.com.au</u> <u>sue@trainitmedical.com.au</u>

CN 09/22 © Train IT Medical Pty Ltd.

# **Configuration Tips**

- Enable Online Directory
- Lists including Clean Up

#### Reminders:

- Cleanup list
- Untick allow free text reminders
- Tick to allow free text comments
- Care Plans Setup Care Plan Templates (EPC)
- OR Use Autofill shortcuts in Care plans
- Messages Set up Groups
- **Appointments**: Include Inactive patients in appointment searches
- **Appointment Reminders**: Exclude appointments with one reminder sent
- Invoice Notes add your common direct billing explanatory notes
- Enable National Cancer Screening Register (NCSR) access

### Set your preferences

| 🚶 User preferences | s                                                                                                    | ×     |
|--------------------|----------------------------------------------------------------------------------------------------|-------|
|                    | User name: Dr Frederick Findacure V Clone                                                                         |       |
| No.                | Today's notes font: Arial ~ 10 ~                                                                                  |       |
| General            | Usual visit type:                                                                                                 |       |
|                    | Default temperature site:                                                                                         |       |
|                    | Initial focus in Observations window:                                                                             |       |
| Letters            | Allow blank notes                                                                                                 |       |
| f see              | Prompt if no notes recorded 🗹 Display Outstanding requests in patient record                                      |       |
|                    | Enforce entry of Reason for Visit when closing patient record 🛛 Use bold font for Allergies and On screen comment |       |
| Prescribing        | Prompt for Reason for Visit when closing patient record 🛛 Load PMH favourites on opening New PMH window           |       |
|                    | Don't start timer on opening record. Expand Current Rx and PMH in tree view                                       |       |
|                    | Don't record visit length.                                                                                        |       |
| Clinical           | Reason for visit at top of notes                                                                                  |       |
| 1                  | Use SOAP headings for History and Examination                                                                     |       |
|                    | Load SOAP headings on opening notes                                                                               | rd    |
| Pathology          | Display a My Health Record prompt in the Reminders box Mark new PMH to be included in Shared Health Summa         | aries |
| Fathology          | Send reminder for influenza vaccination                                                                           |       |
| 界                  | Diagnosis window: Procedure window:                                                                               |       |
| Imaging            | Always 'Add to Past history'                                                                                      |       |
|                    | Always 'Save as Reason for Visit'                                                                                 |       |
|                    | Reason for Visit window: Past History window:                                                                     |       |
|                    | Always 'Add to Past history'                                                                                      |       |
|                    | Save Save & Close                                                                                                 | llose |

# **Tips for Preferences**

#### General

- open patient in Today's notes
- Enable HealthShare Factsheets

#### Prescribing

- Routinely prescribe repeats for once only medications

#### Clinical

- Untick 'Always Add to PMH'

#### Pathology

- Set up 'Favourite tests'
- Clone to other users

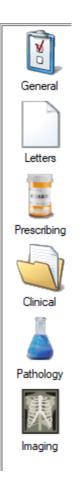

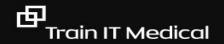

### Word Processor

- ✓ Template Favourites
- ✓ Importing Templates
- ✓ Editing Templates & inserting fields
- ✓ Care Planning
- ✓ Autofill
- ✓ Label clearly
- ✓ Customise system templates
- ✓ Sending documents using Email

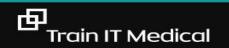

## **Template Favourites**

#### F4 Add > Select Template

Template favourites: Template name Asthma referral template Australian Hearing referral Care Plan Case Conference EPC Referral Specialist referral Add Delete

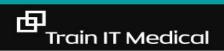

### **Templates**

#### ✓ Design an efficient labelling 'system'

eg.

Referral – Sydney Breast Clinic Referral – Sydney Eye Hospital Referral – Sydney Day Surgery Referral – Sydney Hospital

✓ Restrict access

✓ Back up to hard drive

| Eile |          | Re <u>q</u> uest |          |   | <u>U</u> tilities | I |
|------|----------|------------------|----------|---|-------------------|---|
| 45   | Open p   | atient in ne     | w window | / | Alt+F2            |   |
|      | Jump to  | o patient        |          |   | F2                |   |
|      | Close p  | atient           |          |   | Ctrl+F4           |   |
|      | Export p | patient          |          |   | Ctrl+F2           |   |
|      | New let  | ter              |          |   | F4                |   |

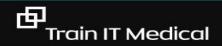

#### Turn paper forms into templates

#### Any form can become a template with 'custom' fields.

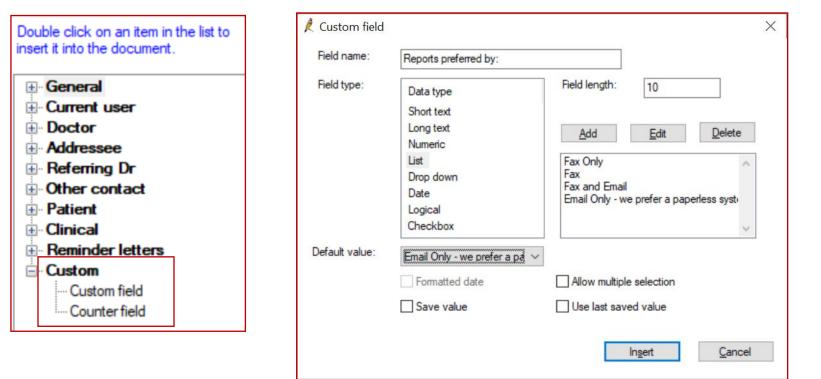

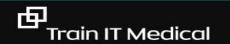

#### Sending documents via Email

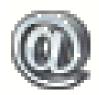

×

Cancel

Send

🥖 Bp E-mail From Wordprocessor doctors@alfredcardiology.com.au; donaldd@test.org.au To: •Use a template to create a document Use addressee e-mail Use patient e-mail •Select Email symbol CC: •Enter an email address or select a recipient REFERRAL LETTER - Donald Duck Subject 2809 Attachmen PIN: PDF Send Use account: (medical@amsredfern.org.au) smtp.office365

Send using electronic fax service to a fax number e.g. (fax <u>number@fax.net.au</u>) Default PIN = DDMM (patient DOB) Can enter multiple email addresses, separate by a semi colon (;) Add email addresses to frequently used contacts and patient records

#### Note: Send via PDF and untick PIN if you don't want to restrict access to the attachment

#### Creating specialist list for patients

From Wordprocessor

- Open Blank DocumentSelect Other Contact > Full
- details
- Filter by category
- •Select each specialist
- •Save and print

#### Cardiologists

Dr James Brown (A) 3 Smith St Penrith 2750 Phone: 0298997688 Fax: 02 98767655

Dr John Jacobs (H) 5 Pond Rd Sylvania 2760 Phone: 5987 9988 Fax: 5987 6767

Dr Penelope Smithson (H) 30 Smith Street Sydney 2000 Phone: 0459898776 Fax: 98987766

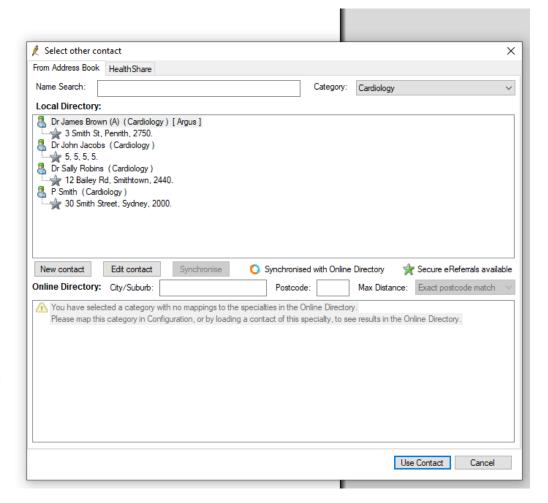

### Adding an eSignature to a document

The first step is to create an electronic signature file **(.PNG)** and save to a secure location such as your desktop.

- 1. Go to Bp Wordprocessor
- Create a new document (Template > Use template)
- Move the cursor to the position in the document where the signature should be inserted
- 4. Select Insert > Picture > As Character
- 5. Select your signature file (from Desktop)

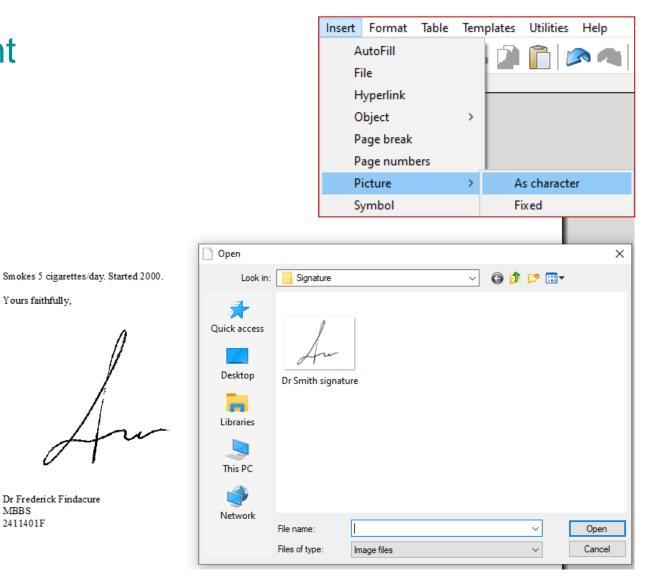

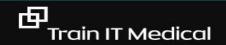

# Letterwriting: Use Shortcuts & Secure Messaging

eg. We prefer to communicate electronically. We use [insert secure messaging provider & details]

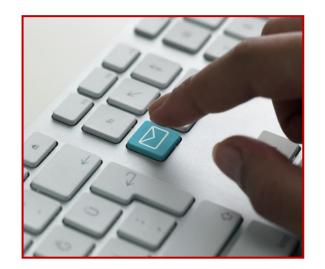

Environmentally responsible, private AND a huge time-saver.

# **Online and Local Directories**

ℓ Select addressee

Online Directory:

| cal Directories                                                                                                    | <b>Bp</b> <sup>*</sup> Pren |
|----------------------------------------------------------------------------------------------------|-----------------------------|
| Select addressee ×                                                                                                    |                             |
| om Address Book Search on MEDrefer HealthShare                                                                                                    |                             |
| lame Search: Cardiologist                                                                                                    |                             |
| .ocal Directory:                                                                                                    |                             |
| P Smith (Cardiologist)<br>30 Smith Street, Sydney, 2000.                                                                                                    |                             |
| New contact Edit contact Sinchronise 🔇 Synchronised with Online Directory 🤺 Secure eReferrals available                                                                                                    |                             |
| nline Directory:         Postcode:         Maximum Distance:         Exact postcode match         ✓                                                                                                    |                             |
| You have selected a category with no mappings to the specialties in the Online Directory.<br>Please map this category in Configuration, or by loading a contact of this specialty, to see results in the Online Directory. |                             |

Cancel

Use Contact

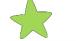

由

Indicates the contact is able to receive eReferrals

Лe

# **Sending Documents**

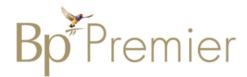

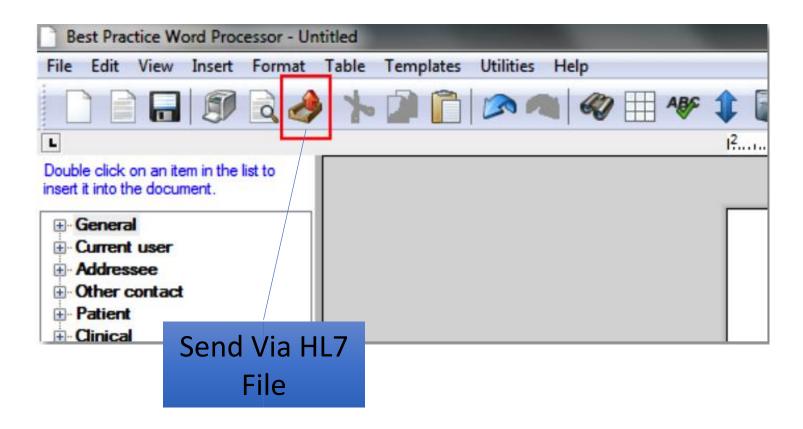

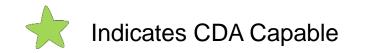

由

trainitmedical.com.au

# Autofill Shortcuts for care plans

#### To add an autofill shortcut in Bp Premier:

- •Copy (Ctrl+C) a single row from the table below
- •Open Wordprocessor (F4)
- •Select Insert > Autofill

#### •Add

Paste (Ctrl+V) the row into the 'Text' field
Name the shortcut (always use a symbol before the shortcut name e.g. '.COPD')
Tick to make available to all users
Save

| 🔎 Autofill entry  | ×                                                                                                    |
|-------------------|----------------------------------------------------------------------------------------------------|
| Times New Roman   | ✓ 10 ✓ b / u ● Ξ                                                                                                    |
| Text:             | device technique and usage Spirometry at least yearly<br>Detect, monitor and manage comorbidities in conjunction<br>with COPD Refer to the Lung Foundation to access<br>support groups and educational resources<br><b>Spirometry done:</b> Lung Foundation Australia Level<br>2, 11 Finchley Street Milton, QLD 4064 Australia T: 1800<br>654 301 W: www.lungfoundation.com.au |
| Shortcut:         | .COPD                                                                                                    |
| <u>D</u> ata elen | nent <u>S</u> ave <u>C</u> ancel                                                                                                    |

# Autofill Shortcut samples for use in care plans

| needs / relevant<br>conditions | Goals - changes to be achieved                                                                                                    | Required treatments and<br>services including patient<br>actions                                                                                                    | Arrangements for<br>treatments/services<br>(when, who, contact<br>details)                           |
|--------------------------------|----------------------------------------------------------------------------------------------------|----------------------------------------------------------------------------------------------------|----------------------------------------------------------------------------------------------------|
|                                | 1. Determine cause and treat                                                                                                    | Pharmacological treatment                                                                                                    | ECG done                                                                                             |
| FIBRILLATION                   | appropriately<br>2. Restore heart to normal rhythm<br>and reduce heart rate<br>3. Blood clot prevention<br>4. Manage risk factors for Stroke<br>5. Prevent additional heart rhythm<br>problems<br>6. Prevent heart failure                          | Encourage healthy weight<br>Encourage smoking<br>cessation if required<br>Encourage avoidance of<br>alcohol and other drugs<br>ECG annually and PRN<br>Cardiologist review annually<br>and PRN | Echo: Cardiologist:                                                                                  |
| Alcohol Use                    | Reduce risk of alcohol related harm                                                                                                    |                                                                                                    | Alcohol and Drug                                                                                     |
| Disorder/<br>Dependence        | over a lifetime by having no more<br>than 2 standard drinks per day<br>Reduce the risk of injury while<br>drinking by drinking no more than<br>4 standard drinks on one occasion<br>Aim to have alcohol free days or<br>Abstinence from alcohol use | detoxification and<br>rehabilitation<br>Counselling: individual or<br>Group support such as<br>Alcoholics Anonymous,<br>SMART Recovery or other<br>groups Referral to Addiction<br>specialist  | Foundation (list of services)<br>https://adf.org.au/help-<br>support/support-services-<br>directory/ |

#### Using Healthlink SmartForms

| Transport<br>for NSW                     | NSW Fitness to Drive I         | Medical Assessment            |                    | <u>Submit</u> Pre <u>v</u> iew | Park <u>H</u> elp | _ |
|------------------------------------------|--------------------------------|-------------------------------|--------------------|--------------------------------|-------------------|---|
| Medical Assessment                       | Driver Licence Verifie         | cation                        |                    |                                |                   |   |
|                                          | Driver licence r               | number O Customer number      |                    |                                |                   | I |
| Attachments / <u>R</u> eports            | Driver licence number          | er* 8453AL                    | Patient surname    | DUCK                           |                   | I |
| No reports selected<br>No files attached | Patient consent                | obtained* Validate / Retrieve | Date of birth      | 28/09/1963                     |                   | I |
|                                          | Current medical as             | sessment information          | Address            |                                |                   | I |
| Patient Information                      | Name                           |                               |                    |                                |                   | I |
| No patient ID available<br>28/09/1963    | Date of birth                  |                               |                    |                                |                   | I |
|                                          | Licence number                 |                               | Reason for medical |                                | 11                | I |
| Recipient / Referrer                     | Licence class                  |                               | Reason for medical |                                |                   | I |
|                                          | Field of practice*             | General Practitioner 🔹        |                    |                                |                   | I |
|                                          | Medical standard*              |                               |                    |                                |                   | I |
|                                          | Assessing medical<br>standard* | Please Select 🗸               |                    |                                | 1/                |   |

#### https://au.healthlink.net/products/smart-forms/

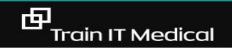

HL

### Sending pathology request forms to a patient

From: DoNotReply@clinicallabs.com.au <DoNotReply@clinicallabs.com.au> Sent: Thursday, 9 June 2022 2:30 PM To: Sue Cummins <<u>scummins@amsredfern.org.au</u>> Subject: Telehealth pathology referral form for Donald Duck

Dear Donald Duck,

This is an email to notify you that your doctor, Dr. Sue Cummins has requested you visit a Collection Centre for pathology testing.

Please find attached to this email your electronic referral form created by your doctor.

Please bring an A4 print-out of this form with you to the collection centre.

To find your nearest Clinical Labs collection centre, please feel free to view our location finder <u>using this link</u>. If you have any questions or concerns please call our patient call centre on <u>1300 453 688</u> and one of our operators will be happy to help.

Kind regards

**Australian Clinical Labs** 

T: <u>1300 453 688</u>

2.Enter 'telehealth' in clinical details
3.Make sure the patients email address is recorded on their Bp profile
4.Select 'Print and Send"

1.Generate pathology request

Practice must be set up to use ePathology Each lab may have a slightly different process so check details before sending

### Today's Notes

✓ Use Autofill button to create shortcuts to save typing time.

Excision lesion ^- performed under sterile conditions Local anaesthetic: ^% xylocaine with adrenaline Instruments Sterilisation No: ^ Lesion Size: ^ Suture Material: ^ Number of sutures: ^ Removal of Sutures in ^ days Education re care of wound given Specimen sent to ^

Download samples

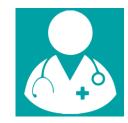

Use Shift + F5 to move between carats.

#### Past History List [coding]

| ast Medical History                                          |   |                    |                                                                     |                | × |   |
|--------------------------------------------------------------|---|--------------------|---------------------------------------------------------------------|----------------|---|---|
| Date: / / 2016                                               |   | Today 28/1         | 1/2018 🗸                                                            |                |   |   |
| Search: SHOULDER R                                           |   | Keyword search     | Synonym                                                             | ns             | _ |   |
| Condition<br>Shoulder reconstruction<br>Shoulder replacement | ^ | Condition:         | Right                                                               | Bilateral      |   |   |
|                                                              |   | Acute              | Chronic<br>Moderate                                                 | Severe         |   |   |
|                                                              |   | Active             |                                                                     |                |   |   |
|                                                              |   | Provisional diagno | osis                                                                |                |   |   |
|                                                              |   | Displaced          | Undisplaced                                                         |                |   |   |
|                                                              | ~ | Compound           | Comminuted                                                          |                |   |   |
| Further details:                                             |   |                    |                                                                     |                |   |   |
| Dr Ken Low - Port Macquarie Hospital                         |   | < >                | Send to My Hea<br>Confidential<br>Include in summ<br>Save as reason | aries          |   | • |
| Save this condition in favourites list                       |   | <u>S</u> ave       | e <u>A</u> nother                                                   | <u>C</u> ancel |   |   |

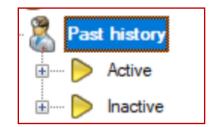

Only for chronic conditions & significant events

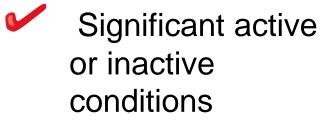

Criterion C7.1 – Content of patient health record, RACGP Standards for general practices 5th edition.

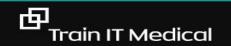

# Time for quality, time for coding

1

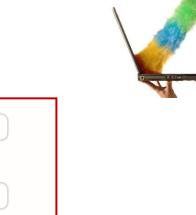

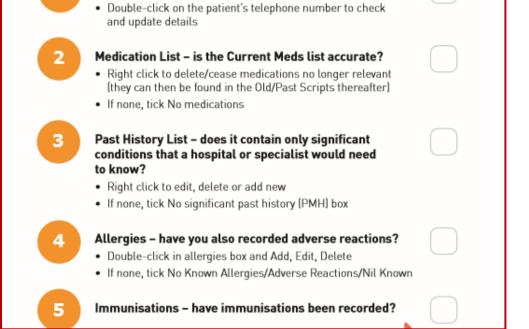

Demographics - are the contact details up-to-date?

Tip: Recall regular patients and make appointment for a health check to update and upload their health summary.

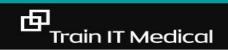

**Correspondence Management** 

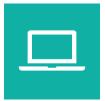

✓ Scan from the Bulk Document Import Tool

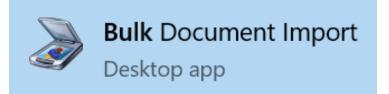

✓ Design a 'document management' and labelling 'system'

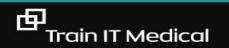

#### The Inbox

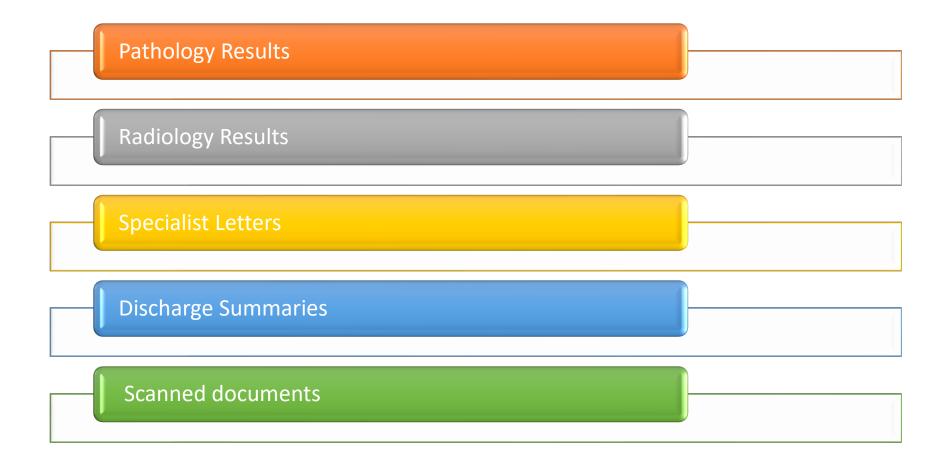

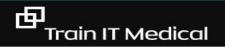

# **Setup Pathology Favourites**

- Setup > Preferences
   > Pathology
- 2. Add

由

- 3. Create Group tests
- 4. Clone to other users as required.

| User preferer | nces                                | ×                                                                       |
|---------------|-------------------------------------|-------------------------------------------------------------------------|
| V             | User name: Dr Frederick Findacure V | Clone                                                                   |
| <u> </u>      | Custom tests:                       | Custom reasons:                                                         |
| General       | Tests                               | Comments                                                                |
| Letters       |                                     | 🚶 Favourite tests 🛛 🗙                                                   |
| e - 382 3     |                                     | Favourite names     Tests included       12 month follow up     123     |
| Prescribing   | Add Delete                          | Antenatal screening ADF                                                 |
|               | Include default tests in list       | Cervical Screening Test Amylase<br>Diabetes Anti-cardiolipin Antibodies |
|               | Favourite tests:                    | Diebetes review B12<br>E/LFTs BSL                                       |
| Clinical      | Generic ~                           | ESR Carbamazepine                                                       |
| Pathology     | Favourite details                   | FBE FBC<br>HbA1C<br>HDL Cholesterol<br>Histology                        |
| 衝             | Diabetes                            | PSA                                                                     |
|               | Diebetes review<br>E/LFTs           | Routine Add Remove                                                      |
| Imaging       | ESR                                 |                                                                         |
|               | Add Edit Delete                     | Rename                                                                  |
|               | Default billing: O Private O C      | Concession                                                              |
|               |                                     | Save Save & Close Close                                                 |

# **Clinically Significant Tickbox**

| 🗶 Configuration |                                                                                        |                                                                                        | ×      |
|-----------------|----------------------------------------------------------------------------------------|----------------------------------------------------------------------------------------|--------|
| ß ^             | Reminder reason                                                                        | eason                                                                                  | ×      |
| General         | Blood Test (Clinically Significant<br>Bowel screening Reason:<br>Breast check          | Cervical Screening Test                                                                |        |
|                 | Call patient Type:<br>Care plan<br>Care Plan Review New                                | Normal                                                                                 | ~      |
| Results import  | Cervical Screening Test<br>Cervical Screening Test<br>Cervical Screening Test (Clinica | 1 O Days                                                                               |        |
| Database        | Add Edit Delete                                                                        | ◯ Weeks<br>◯ Months                                                                    |        |
|                 | Reminder type<br>Normal                                                                | Years     Save     Cance                                                               | el     |
| Lists           | Chronic Condition Clinic Custom                                                        | Reason 40<br>Date Due 20                                                               |        |
|                 |                                                                                        | Doctor 45<br>Phone 25                                                                  | ~      |
| Reminders       | Add Edit Delete                                                                        | Add Edit Delete                                                                        |        |
|                 | Allow free text comments                                                               | Send as: Mail merge                                                                    | $\sim$ |
| Care plans      |                                                                                        | Check 'Mark as sent' box as default                                                    | _      |
|                 |                                                                                        | Default reminder list interval: 1 week<br>Display Actions/Reminders less than 99 month | ns old |
| E-mail          |                                                                                        | Save Can                                                                               | icel   |

Label so patients don't stress if they receive a sms or letter with the reason.

# **Receiving Documents**

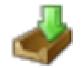

#### View Inbox (F3)

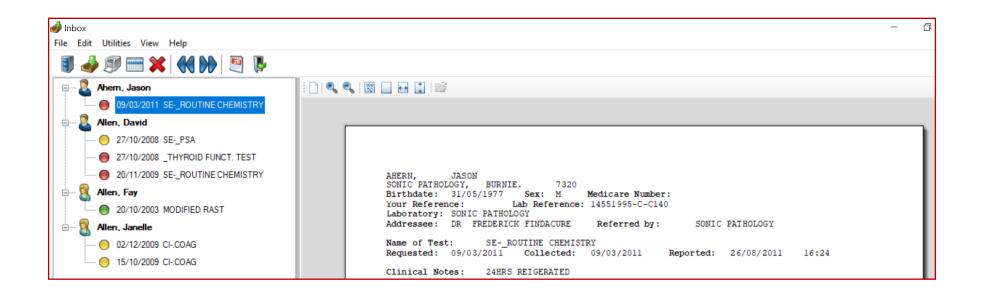

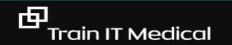

trainitmedical.com.au

### **Check Unallocated Correspondence**

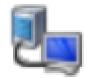

#### View and allocate regularly to minimize risk

| lncoming re                                                                                                    | 1                                                                                                    |                                                                                                    |                                                                                                    |                                                                                                    |                                                                                                    |
|----------------------------------------------------------------------------------------------------|----------------------------------------------------------------------------------------------------|----------------------------------------------------------------------------------------------------|----------------------------------------------------------------------------------------------------|----------------------------------------------------------------------------------------------------|----------------------------------------------------------------------------------------------------|
| File Edit Vi                                                                                                    |                                                                                                    |                                                                                                    |                                                                                                    |                                                                                                    |                                                                                                    |
| J 🗊                                                                                                    | 1                                                                                                    |                                                                                                    |                                                                                                    |                                                                                                    |                                                                                                    |
| Find patient:                                                                                                    |                                                                                                    | Show unallocated only                                                                                                    |                                                                                                    |                                                                                                    |                                                                                                    |
| Date                                                                                                    | Patient name on report                                                                                                    | Test                                                                                                    | Addressed to                                                                                                    | Allocated to patient                                                                                                    | Allocated to user                                                                                                    |
| 17/01/2012                                                                                                    | ANASTASIA ABBOTT                                                                                                    | U-*Microbiology PCR                                                                                                    | DR IVOR CURE                                                                                                    | Anastasia Abbott                                                                                                    | Dr Ivor Cure                                                                                                    |
| 17/01/2012<br>17/01/2012<br>17/01/2012<br>17/01/2012<br>17/01/2012<br>17/01/2012<br>17/01/2012<br>17/01/2012<br>17/01/2012<br>17/01/2012<br>17/01/2012<br>17/01/2012<br>17/01/2012<br>26/08/2011<br>26/08/2011<br>26/08/2011<br>26/08/2011 | ANASTASIA ABBOTT<br>ANASTASIA ABBOTT<br>ANASTASIA ABBOTT<br>ANASTASIA ABBOTT<br>ANASTASIA ABBOTT<br>ANASTASIA ABBOTT<br>ANASTASIA ABBOTT<br>ANASTASIA ABBOTT<br>ANASTASIA ABBOTT<br>MAREE ACKERMANN<br>MAREE ACKERMANN<br>MAREE ACKERMANN<br>MAREE ACKERMANN<br>MAREE ACKERMANN<br>MAREE ACKERMANN<br>MAREE ACKERMANN<br>MAREE ACKERMANN<br>MAREE ACKERMANN<br>MAREE ACKERMANN<br>MAREE ACKERMANN<br>MAREE ACKERMANN<br>JASON AHERN<br>DAVID ALLEN<br>DAVID ALLEN<br>DAVID ALLEN<br>DAVID ALLEN<br>JANELLE ALLEN<br>JANELLE ALLEN | SE-SEROLOGY<br>SE-HIV SEROLOGY ARC<br>GENERAL M.C&S<br>GENERAL M.C&S<br>U-URINE M.C&S<br>U-URINE M.C&SS<br>U-URINE M.C&SS<br>U-URINE M.C&SS<br>SALMONELLA ID<br>HE-TROPONIN T.<br>SE-ROUTINE CHEMISTRY<br>CI-COAG<br>ED-FBE<br>_ROUTINE CHEMISTRY<br>SE-ROUTINE CHEMISTRY<br>SE-ROUTINE CHEMISTRY<br>SE-ROUTINE CHEMISTRY<br>SE-ROUTINE CHEMISTRY<br>SE-ROUTINE CHEMISTRY<br>SE-ROUTINE CHEMISTRY<br>SE-PSA<br>_THYROID FUNCT. TEST<br>MODIFIED RAST<br>CI-COAG<br>CI-COAG | DR IVOR CURE<br>DR IVOR CURE<br>DR IVOR CURE<br>DR IVOR CURE<br>DR IVOR CURE<br>DR IVOR CURE<br>DR IVOR CURE<br>DR IVOR CURE<br>DR IVOR CURE<br>DR IVOR CURE<br>DR IVOR CURE<br>DR IVOR CURE<br>DR IVOR CURE<br>DR IVOR CURE<br>DR IVOR CURE<br>DR IVOR CURE<br>DR FREDERICK FINDACURE<br>DR FREDERICK FINDACURE<br>DR FREDERICK FINDACURE<br>DR FREDERICK FINDACURE<br>DR FREDERICK FINDACURE<br>DR FREDERICK FINDACURE<br>DR FREDERICK FINDACURE<br>DR FREDERICK FINDACURE | Anastasia Abbott<br>Anastasia Abbott<br>Anastasia Abbott<br>Anastasia Abbott<br>Anastasia Abbott<br>Anastasia Abbott<br>Anastasia Abbott<br>Anastasia Abbott<br>Anastasia Abbott<br>Maree Ackermann<br>Maree Ackermann<br>Maree Ackermann<br>Maree Ackermann<br>Jason Ahem<br>David Allen<br>David Allen<br>David Allen<br>David Allen<br>Janelle Allen<br>Janelle Allen | Dr Ivor Cure<br>Dr Ivor Cure<br>Dr Ivor Cure<br>Dr Ivor Cure<br>Dr Ivor Cure<br>Dr Ivor Cure<br>Dr Ivor Cure<br>Dr Ivor Cure<br>Dr Ivor Cure<br>Dr Ivor Cure<br>Dr Ivor Cure<br>Dr Ivor Cure<br>Dr Ivor Cure<br>Dr Ivor Cure<br>Dr Ivor Cure<br>Dr Ivor Cure<br>Dr Ivor Cure<br>Dr Frederick Findacure<br>Dr Frederick Findacure<br>Dr Frederick Findacure<br>Dr Frederick Findacure<br>Dr Frederick Findacure<br>Dr Frederick Findacure<br>Dr Frederick Findacure |
| < Allocated to us                                                                                                    | xer: Dr Ivor Cure                                                                                                    | Allocate to User                                                                                                    | Auto-allocate                                                                                                    |                                                                                                    |                                                                                                    |
| Patient details:                                                                                                    | Miss Anastasia Abbott<br>Date of birth: 25/02/2004<br>12 John St, Albany Creek, 4035.                                                                                                    | Allocate to Patient                                                                                                    |                                                                                                    |                                                                                                    |                                                                                                    |

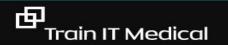

# **View Atomised Results**

| • | From | GRAPH | button | via | Inbox |
|---|------|-------|--------|-----|-------|
|---|------|-------|--------|-----|-------|

• From ATOMISED VALUES on patient record (Investigations tab)

| 🤾 Mr David Anderson - /                             | Atomised result values                       |                                              |                                              |                                              | _                                          |                                              |
|-----------------------------------------------------|----------------------------------------------|----------------------------------------------|----------------------------------------------|----------------------------------------------|--------------------------------------------|----------------------------------------------|
| File View Help                                      |                                              |                                              |                                              |                                              |                                            |                                              |
| 2                                                   |                                              |                                              |                                              |                                              |                                            |                                              |
| CHOL<br>REATININE<br>HbA1c (SI)<br>HDL<br>DL<br>RIG | 16/06/2001<br>4.3<br>60<br>1.3<br>2.5<br>1.2 | 16/06/2002<br>7.9<br>75<br>1.6<br>5.7<br>1.4 | 16/06/2003<br>6<br>64<br>2.92<br>2.14<br>0.5 | 16/06/2004<br>5.1<br>70<br>1.7<br>2.7<br>1.5 | 16/06/2005<br>3.9<br>74<br>1.5<br>1.9<br>1 | 16/06/2006<br>4<br>67<br>1.15<br>1.68<br>1.2 |
|                                                     |                                              |                                              |                                              |                                              |                                            |                                              |
|                                                     |                                              |                                              |                                              |                                              |                                            |                                              |
|                                                     |                                              |                                              |                                              |                                              |                                            |                                              |
|                                                     | <                                            |                                              |                                              |                                              |                                            |                                              |
| urrently logged in: Dr Fre                          | derick Findacure (Main surg                  | ery)                                         |                                              | Tuesday (                                    | )5/07/2022 02:17:36                        | PM                                           |
| This result is:                                     | Action to be taken:                          | Store result i                               | n: Store f                                   | or location: Main                            | surgery V                                  |                                              |
| ◯ Normal                                            | ◯ No action                                  | O Investigation                              | s Inclu                                      | de header                                    |                                            |                                              |
| ◯ Abnormal                                          | O Reception to advise                        | Corresponde                                  | nce in De <u>t</u> a                         | ails                                         |                                            |                                              |
| ◯ Stable                                            | Nurse to advise                              | O Clinical Imag                              |                                              |                                              |                                            |                                              |
| ○ Acceptable                                        | O Doctor to advise                           | - •                                          | Send Message                                 |                                              |                                            |                                              |
| O Unacceptable                                      | Send routine reminder                        | Add <u>R</u> eminder                         | Add Past History                             | Add INR                                      | Graph                                      |                                              |
| Being treated                                       | Non-urgent appointment                       | Add <u>A</u> ction                           | Add <u>C</u> ST result                       |                                              | 22                                         |                                              |
| O Under specialist care                             | Urgent appointment                           |                                              |                                              |                                              | Datab                                      |                                              |
|                                                     | C orgonic appointment                        | < <u>P</u> revious                           | Ne <u>x</u> t >                              | S <u>k</u> ip                                | Fi <u>n</u> ish                            |                                              |

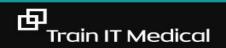

# 10 tips for Pathology & Radiology

- 1. View and re-use previous requests
- 2. View previous results
- 3. Clean up Outstanding requests
- 4. Design a practice 'system'
- 5. Add custom notations eg. under Specialist care
- 6. Use filters in Follow Up Inbox
- 7. Add an entry to the actions database
- 8. Enter cervical screening from Inbox
- 9. Enter FOBT and mammography
- 10. Change test details from Inbox

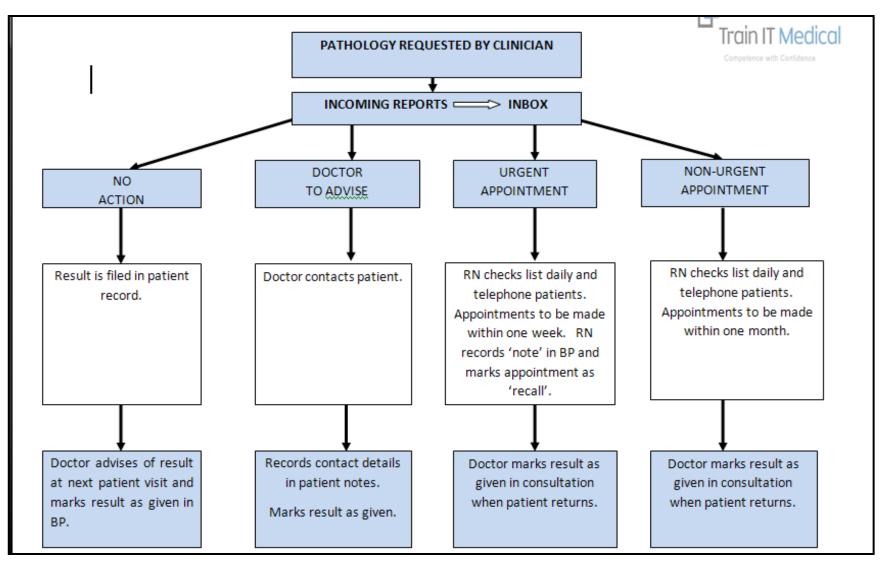

NWO OUR REATI

Download samples

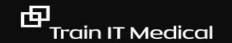

### Enter CST result from the Inbox

| Add | CST | result |
|-----|-----|--------|
|     |     |        |

Add a result from the Inbox or from the Cervical Screening area of the patient record

| 본 Cervical screenin | g result                                                                                                    |                                                                                                    |                                                                           |                          | ×               |
|---------------------|----------------------------------------------------------------------------------------------------|----------------------------------------------------------------------------------------------------|---------------------------------------------------------------------------|--------------------------|-----------------|
| Date performed:     | 27/11/2018                                                                                                    | •                                                                                                    |                                                                           |                          | Lookup Ix       |
| Performed by:       | Dr F. Findacure v Ind                                                                                               |                                                                                                    |                                                                           | Include inac             | ctive providers |
|                     | Cervical Scre                                                                                                    | ening Test                                                                                                    |                                                                           | smear                    |                 |
|                     | Unsatisfactor                                                                                                    | y specimen                                                                                                    |                                                                           |                          |                 |
| HPV PCR:            | HPV 16                                                                                                    | Oetected                                                                                                    | ۲                                                                         | Not detected             |                 |
|                     | HPV 18                                                                                                    | ODetected                                                                                                    | ۲                                                                         | Not detected             |                 |
|                     | HPV not 16/18                                                                                                    | ODetected                                                                                                    | ۲                                                                         | Not detected             |                 |
| LBC Result:         |                                                                                                    |                                                                                                    |                                                                           |                          | N               |
| Other information : | Low-grade squa<br>Possible high-gra<br>High-grade squa<br>Atypical endoce<br>Atypical glandula<br>Possible high-gra | de squamous intr<br>mous intraepitheli<br>ade squamous int<br>amous intraepithel<br>rvical cells of und<br>ar cells of undeter<br>ade glandular lesi<br>lenocarcinoma in | al lesion<br>raepithelial<br>ial lesion<br>letermined<br>mined sign<br>on | l lesion<br>significance |                 |
| Add reminder        | Adenocarcinoma                                                                                                    |                                                                                                    | aitu                                                                      |                          | ~               |

### Mark results as 'given'

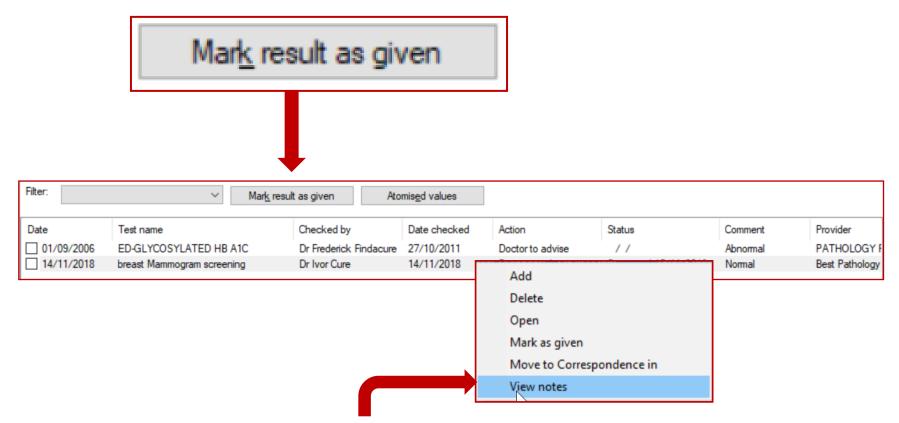

View contact notes from test results using **right click** 

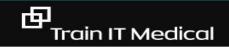

# Use filters in Follow Up Inbox to find outstanding items

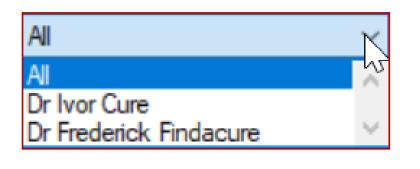

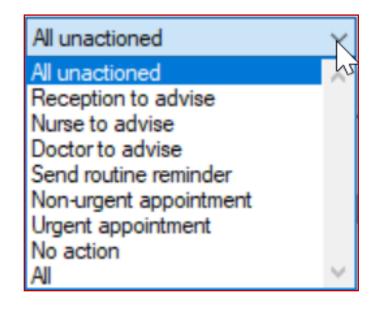

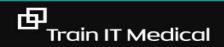

#### National Cancer Screening Register (NCSR Hub)

| one:      |     |                              |  |  |  |  |  |
|-----------|-----|------------------------------|--|--|--|--|--|
|           | Due | Reason                       |  |  |  |  |  |
| Bowell)   |     | Overdue for bowel cancer son |  |  |  |  |  |
| Cervical) |     | Follow up action required    |  |  |  |  |  |

A servicence history should be reacts

againit shingles should be conside

- View test results and screening histories
- View screening status and alerts
- Submit information and forms to the Register
- View and update patient details
- Manage screening participation

Θ

- Cease correspondence for the cervical screening
   program
- Nominate others to assist your patient (e.g personal representative or another Healthcare Provider).

| Best          | Practice - N           | NCSR Hub                 |                        |                    |                                  |                         |                                      | -        |        |   |
|---------------|------------------------|--------------------------|------------------------|--------------------|----------------------------------|-------------------------|--------------------------------------|----------|--------|---|
|               | ent Name<br>ent Medio  | e: Isab<br>care No: 3572 | elle Spears<br>2255890 |                    |                                  |                         |                                      | Choose a | a Form |   |
| Prog          | ram                    | Alerts                   |                        | Status             | Last Screening Date 🔻            | Screening Action        |                                      |          |        |   |
| Bow           | el                     | (f)                      |                        | Actively Screening | 1/08/2019                        | Skipped Round (eligible | on 27 Jul 2023)                      |          |        | ٠ |
| Cerv          | ical                   |                          |                        | New to Screening   |                                  | NOW DUE                 |                                      |          |        | Ŧ |
|               |                        | istory                   |                        | New to screening   |                                  | NOW DUE                 |                                      |          |        | • |
| atier<br>ihov | nt NCSR Hi             | 2                        | Correspondence         | New to Screening   | Outcome                          | NOW DOE                 | Action                               | Status   |        |   |
| how<br>Pr     | nt NCSR H              | vel 🗹 Cervical           | Description            |                    | Outcome                          | NOW DOE                 |                                      | Status   |        | • |
| how<br>Pr     | nt NCSR Hi<br>v: 🔽 Bow | el 🗹 Cervical            |                        | story              | Outcome<br>Referred for Colonosc |                         | Action<br>Open Delete<br>Open Delete | Status   |        | • |

Notificate

Type

#### Open patient record (F2) View > NCSR hub

#### **Bp Premier Quick Reference Guide**

#### Access AIR (from patient record)

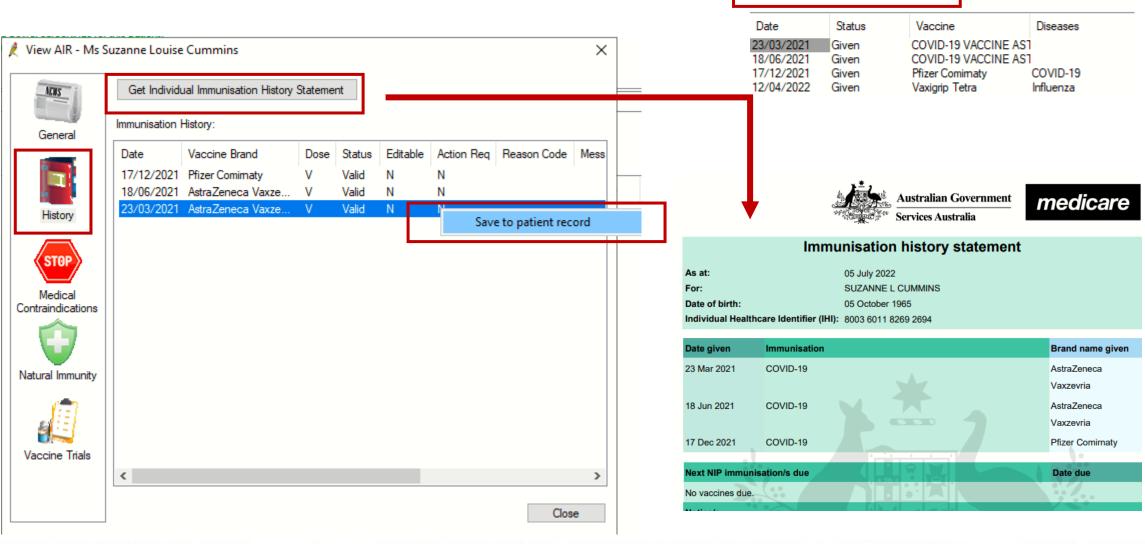

Check AIR Access

View AIR

### Tips & timesaving shortcuts - General

- 1. Use Head of Family to link family members
- 2. Jump to open another family members record during a consultation.
- 3. Finalise visit to add to appointment book.
- 4. View previous patients list (Shift + F2)
- 5. Move quickly through lists by clicking on the first name in the list then type the first few letters of the name you are searching for.
- 6. Use 'Link to Patient' in Messages for audit trail.
- 7. Keep patient data up-to-date and clinically relevant.
- 8. Export daily appointment list to USB for paperless backup.
- 9. Keep a charged laptop handy.
- 10. Perform regular backups and test them.

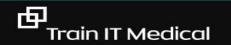

## More shortcuts

| Кеу |                                                |
|-----|------------------------------------------------|
| F2  | Open patient                                   |
| F3  | New record (for item selected in patient tree) |
| F4  | Word processor                                 |
| F5  | Refresh screen                                 |
| F6  | To Do List                                     |
| F7  | Allergies and adverse reactions                |
| F8  | Internal messages                              |
| F9  | Print current open record                      |
| F10 | Edit patient details                           |

| <u>H</u> elp |    |
|--------------|----|
| Index        | F1 |
| Online       |    |
| About        |    |

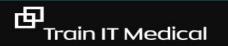

trainitmedical.com.au

## Data cleansing

| COIL REMOVAL       |            |  |
|--------------------|------------|--|
| COLON              |            |  |
| COLONO             |            |  |
| COLONOSC           |            |  |
| COLONOSCO          |            |  |
| COLONOSCOP         |            |  |
| COLONOSCOPE        |            |  |
| COLONOSCOPY        |            |  |
| COLONOSCOPY AND EN | DOSCOPY    |  |
| COLONOSCOPY REPORT | AND REVIEW |  |
| COLONSCOPY         |            |  |
| COLPOSCOPY         |            |  |

- ✓ Reminder lists > merge
- ✓ Use reminders with 'Clinically Significant' labels to separate recalls from reminders.

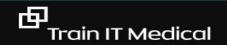

## Actions, Recalls and Reminders

- RECALLS (ie clinically significant/medico-legal) eg previous melanoma, inconclusive CST
- REMINDERS eg. immunisation, skin check, routine Cervical Screening Test (CST)

ACTIONS eg check blood pressure

## TIPS:

- ✓ Define *your* reminder list
- Label your reminders simply so patients don't stress if they receive a notification or letter with the reason
- ✓ Keep your list tidy
- ✓ Delete reminders

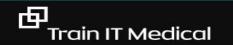

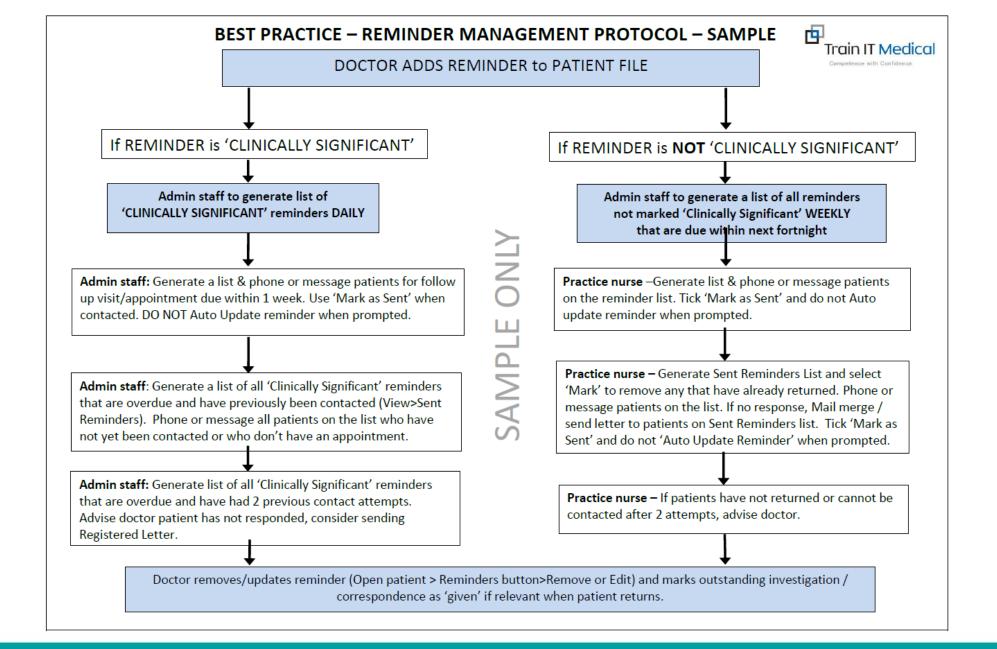

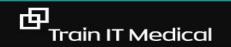

# RECALLS

I will remember to remove the recall. I will remember to remove the recall. I will remember to remove the recall.

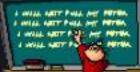

## My Health Record

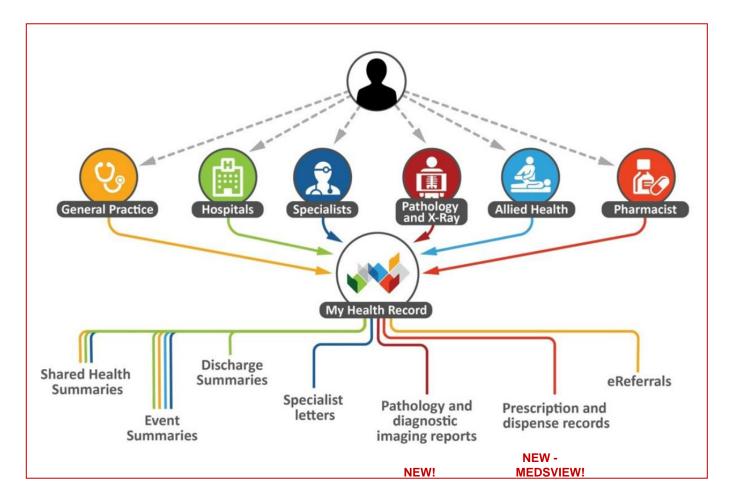

www.digitalhealth.gov.au

www.myhealthrecord.gov.au

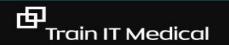

trainitmedical.com.au

## View My Health Record through Bp Premier

Sex: Male 21U 0m 9s 🚺 Finalise vis My Health Record Mobile: 0455555555 Work: Comment: Alcohol: Elite sports: Ethnicity: Non Aboriginal/Torres Strait Islander Advance Health Directive: My Health Record Document List - Mr Caleb Derrington Show last 3 months only DocumentType: All Y Update Exclude Medicare documents Exclude prescription and dispense records Exclude superseded or removed documents Reset Current filter: Excluding Medicare documents; Excluding prescription and dispense records; Excluding superseded or removed records Document Date Service Date Document Organisation Organisation Type 22/11/2017 Medicines View Local Government Healthcare Administration 22/11/2017 Event Summary Medical Center Local Government Healthcare Administration 22/11/2017 Medical Center Local Government Healthcare Administration Shared Health Summary 03/04/2017 Medical Center **General Practice** Shared Health Summary 03/04/2017 e-Referral Medical Center **General Practice** 03/04/2017 Specialist Letter Medical Center **General Practice** 03/04/2017 Discharge Summary Medical Center General Practice 27/03/2017 Pathology Report Sullivan Nicolaides Pathology Pathology and Diagnostic Imaging Services 27/03/2017 **Diagnostic Imaging Report** Pathology and Diagnostic Imaging Services Imaging Queensland 17/03/2017 Diagnostic Imaging Report Pathology and Diagnostic Imaging Services Wesley Medical Imaging 17/03/2017 Pathology Report Mater Pathology Pathology and Diagnostic Imaging Services 10/03/2017 Pathology Report Pathology Queensland Pathology and Diagnostic Imaging Services 10/03/2017 **Diagnostic Imaging Report Brisbane Diagnostics** Pathology and Diagnostic Imaging Services 01/03/2017 **Diagnostic Imaging Report** Queensland Diagnostic Imaging Pathology and Diagnostic Imaging Services 01/03/2017 Pathology Report QML Pathology Pathology and Diagnostic Imaging Services Superseded Removed Open Save History Supersede Access Code Close

Save a document to Correspondence In

|                                                | Vie                                   | ew Latest Shared Health S           | Summary                             |                               |               |
|------------------------------------------------|---------------------------------------|-------------------------------------|-------------------------------------|-------------------------------|---------------|
| Document List                                  |                                       |                                     |                                     |                               |               |
| Filters                                        | Current filter:                       |                                     |                                     |                               |               |
| Reset Filter                                   | ; From 28-Nov-2017; To 28-Nov-2018; E | Excluding Medicare documents; Exclu | uding prescription and dispense rec | ords; Excluding superseded    | or removed re |
| From:                                          |                                       |                                     |                                     |                               |               |
| ✓ 28-Nov-2017                                  | ∧ Document Date Service Date          | Document                            | Organisation                        | Organisation Type             | Saved         |
|                                                | 28/11/2018                            | Medicines View                      |                                     | Provision and administration  | n of Not Save |
| To:                                            | 22/11/2017                            | Shared Health Summary               | Medical Center                      | Local Government Healthc      |               |
| ✓ 28-Nov-2018                                  | 22/11/2017                            | Event Summary                       | Medical Center                      | Local Government Healthc      |               |
|                                                | 03/04/2017                            | e-Referral                          | Medical Center                      | General Practice              | Not Save      |
| Document Type:                                 | 03/04/2017                            | Specialist Letter                   | Medical Center                      | General Practice              | Not Sav       |
| All 🗸                                          | 03/04/2017                            | Discharge Summary                   | Medical Center                      | General Practice              | Not Save      |
| Saved Status:                                  | 03/04/2017                            | Shared Health Summary               | Medical Center                      | General Practice              | Not Save      |
| Saved Status.                                  | 27/03/2017                            | Diagnostic Imaging Report           | Imaging Queensland                  | Pathology and Diagnostic I    | -             |
| All 🗸                                          | 27/03/2017                            | Pathology Report                    | Sullivan Nicolaides Pathology       | Pathology and Diagnostic I    | -             |
|                                                | 17/03/2017                            | Pathology Report                    | Mater Pathology                     | Pathology and Diagnostic I    | -             |
| <ul> <li>Exclude Medicare documents</li> </ul> | 17/03/2017                            | Diagnostic Imaging Report           | Wesley Medical Imaging              | Pathology and Diagnostic I    |               |
|                                                | 10/03/2017                            | Diagnostic Imaging Report           | Brisbane Diagnostics                | Pathology and Diagnostic I    | -             |
| <ul> <li>Exclude prescription and</li> </ul>   | 10/03/2017                            | Pathology Report                    | Pathology Queensland                | Pathology and Diagnostic I    |               |
| dispense records                               | 01/03/2017                            | Pathology Report                    | QML Pathology                       | Pathology and Diagnostic I    | -             |
| <ul> <li>Exclude superseded or</li> </ul>      | 01/03/2017                            | Diagnostic Imaging Report           | Queensland Diagnostic Imagir        | iç Hathology and Diagnostic I | mag Not Sav   |
| removed documents                              |                                       |                                     |                                     |                               |               |
|                                                |                                       |                                     |                                     |                               |               |

To enable faster retrieval of relevant documents change the filters

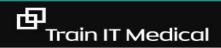

## **Patient Education**

## ✓ Custom handouts

✓ HealthShare

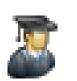

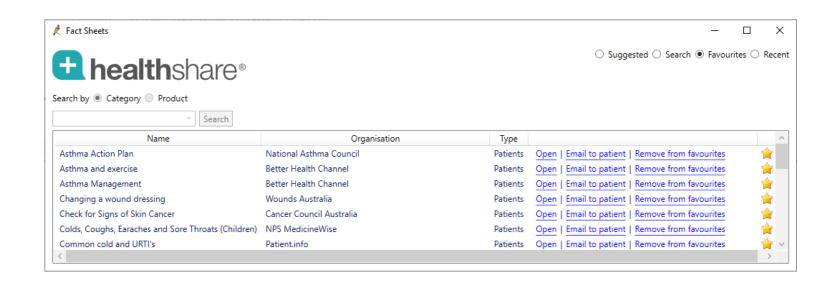

Enable HealthShare Fact Sheets at Setup > Preferences > Enable HealthShare Fact Sheets Remember to document patient education in Todays Notes (using Autofill?)

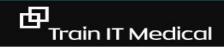

## **Database Searches in Bp Premier**

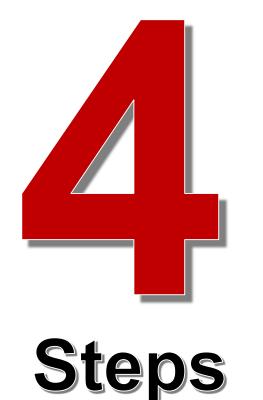

- 1. Select **Utilities > Search** (from drop down menu)
- 2. Select Load Query button
- 3. Select a query from the list and select **Run Query**
- 4. Print, export, mail merge or add a reminder to the result file

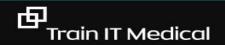

## Access SQL queries in Bp Premier

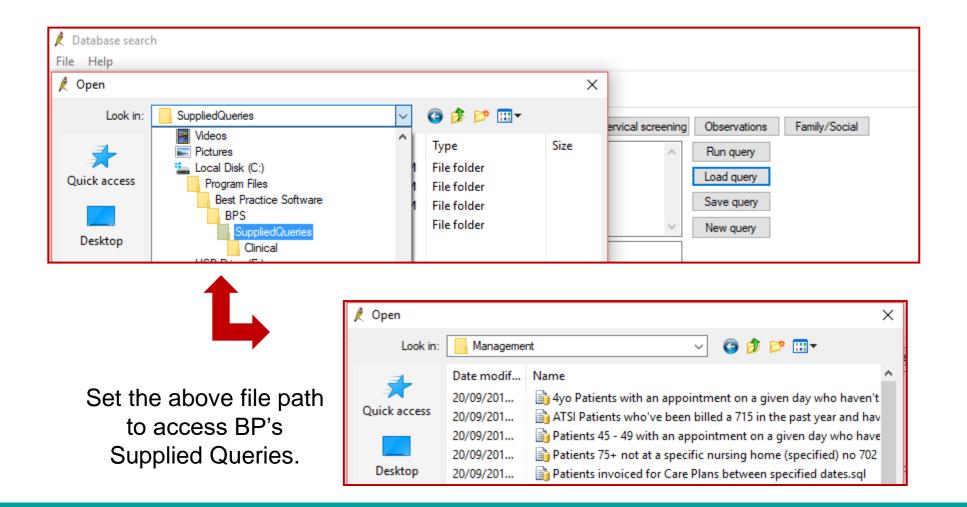

# Load query > Run query

| 🧞 🔒                                                                                                    | ۹ 🗋 🎼                                                          |                                                                                                    |                                                                                                    |                                                                                                    |                                                                  |                                                                                                    |                                                                                                    |                                          |                                                                                                    |            |                                              |
|----------------------------------------------------------------------------------------------------|----------------------------------------------------------------|----------------------------------------------------------------------------------------------------|----------------------------------------------------------------------------------------------------|----------------------------------------------------------------------------------------------------|------------------------------------------------------------------|----------------------------------------------------------------------------------------------------|----------------------------------------------------------------------------------------------------|------------------------------------------|----------------------------------------------------------------------------------------------------|------------|----------------------------------------------|
| Setup search:                                                                                                    | Demographics                                                   | Drugs                                                                                                    | Conditions                                                                                                    | Visits Immun                                                                                           | sations Ce                                                       | ervical screening                                                                                                    | Observations Fam                                                                                                  | nily/Social                              |                                                                                                    |            |                                              |
| SQL Query:                                                                                                    |                                                                | ECT*                                                                                                    |                                                                                                    |                                                                                                    |                                                                  |                                                                                                    |                                                                                                    |                                          |                                                                                                    |            |                                              |
|                                                                                                    |                                                                |                                                                                                    |                                                                                                    | 57, 458, 459, 460, 462, 46<br>2, 493, 494, 2269, 3208, 3                                               |                                                                  | 218, 4828,                                                                                                    | Save query                                                                                                    |                                          |                                                                                                    |            |                                              |
|                                                                                                    |                                                                |                                                                                                    |                                                                                                    | d antionta                                                                                             |                                                                  |                                                                                                    | New query                                                                                                    |                                          |                                                                                                    |            |                                              |
| Name                                                                                                    | Include inactive                                               |                                                                                                    | Include decease                                                                                                    |                                                                                                    | atching reco                                                     | ords                                                                                                    |                                                                                                    | File No.                                 | Home phone                                                                                            | Work phone | Mobile                                       |
|                                                                                                    |                                                                | Address                                                                                                    |                                                                                                    | D.O.B.                                                                                                 | Age                                                              | Medicare No.                                                                                                    | Medicare expiry                                                                                                   | File No.                                 | Home phone<br>07 50505050                                                                             | Work phone | Mobile<br>0424 555 333                       |
| bbott, Madeline                                                                                                    | Jane                                                           | Address<br>12 John St, Albany (                                                                                                    |                                                                                                    | D.O.B.<br>14/02/1958                                                                                   |                                                                  | ords                                                                                                    |                                                                                                    | File No.<br>102                          | Home phone<br>07 50505050<br>07 23456987                                                              | Work phone | Mobile<br>0424 555 333<br>0424 568 333       |
| bbott, Madeline<br>dams, Felix Alex                                                                                                    | Jane                                                           | Address<br>12 John St, Albany (                                                                                                    | Creek. 4035<br>Landsborough. 4550                                                                                     | D.O.B.<br>14/02/1958                                                                                   | Age<br>59 yrs                                                    | Medicare No.<br>4133180467 - 2                                                                                                    | Medicare expiry<br>31/12/2017                                                                                     |                                          | 07 50505050                                                                                           | Work phone | 0424 555 333                                 |
| bbott, Madeline<br>dams, Felix Alex<br>hem, Jason Patr                                                                                      | : Jane<br>kander<br>trick                                      | Address<br>12 John St, Albany (<br>35 Yarrabine Road,                                                                                                    | Creek. 4035<br>Landsborough. 4550<br>entleigh. 3204                                                                   | D.O.B.<br>14/02/1958<br>30/12/1928                                                                     | Age<br>59 yrs<br>89 yrs                                          | Medicare No.<br>4133180467 - 2<br>4133180466 - 1                                                                                                  | Medicare expiry<br>31/12/2017<br>31/01/2019                                                                       | 102                                      | 07 50505050<br>07 23456987                                                                            | Work phone | 0424 555 333<br>0424 568 333                 |
| bbott, Madeline<br>dams, Felix Alex<br>hem, Jason Patr<br>hem, Rhonda Jo                                                                    | : Jane<br>kander<br>trick<br>loan                              | Address<br>12 John St, Albany (<br>35 Yarrabine Road,<br>17 Seymore Ave, Be<br>17 Seymour Ave, Be                                                                     | Creek. 4035<br>Landsborough. 4550<br>entleigh. 3204<br>entleigh. 3204                                                 | D.O.B.<br>14/02/1958<br>30/12/1928<br>31/05/1977                                                       | Age<br>59 yrs<br>89 yrs<br>40 yrs                                | Medicare No.<br>4133180467 - 2<br>4133180466 - 1<br>3500158284 - 3                                                                                | Medicare expiry<br>31/12/2017<br>31/01/2019<br>31/03/2007                                                         | 102<br>987                               | 07 50505050<br>07 23456987<br>03 49788795                                                             | Work phone | 0424 555 333<br>0424 568 333                 |
| bbott, Madeline<br>dams, Felix Alex,<br>hem, Jason Patr<br>hem, Rhonda Jo<br>Idridge, Alfred Cl<br>lfreds, David Ch                         | Jane<br>kander<br>trick<br>Joan<br>Jharles<br>narles           | Address<br>12 John St, Albany (<br>35 Yarrabine Road,<br>17 Seymore Ave, Be<br>17 Seymour Ave, Be                                                                     | Creek. 4035<br>Landsborough. 4550<br>entleigh. 3204<br>entleigh. 3204<br>Home, 4 King St, Lau                         | D.0.B.<br>14/02/1958<br>30/12/1928<br>31/05/1977<br>06/06/1938                                         | Age<br>59 yrs<br>89 yrs<br>40 yrs<br>79 yrs                      | rds<br>Medicare No.<br>4133180467 - 2<br>4133180466 - 1<br>3500158284 - 3<br>3500158284 - 2                                                       | Medicare expiry<br>31/12/2017<br>31/01/2019<br>31/03/2007<br>30/06/2008                                           | 102<br>987<br>986                        | 07 50505050<br>07 23456987<br>03 49788795<br>03 49788795                                              | Work phone | 0424 555 333<br>0424 568 333                 |
| bbott, Madeline<br>dams, Felix Alex,<br>hem, Jason Patr<br>hem, Rhonda Jo<br>Idridge, Alfred Cl<br>Ifreds, David Charl<br>Ilen, David Charl | : Jane<br>kander<br>trick<br>loan<br>Diarles<br>narles<br>rles | Address<br>12 John St, Albany (<br>35 Yarrabine Road,<br>17 Seymore Ave, Be<br>17 Seymour Ave, Be<br>Lazy Lakes Nursing<br>481 Spence St, Oxl<br>22 Star Street, Frem | Creek. 4035<br>Landsborough. 4550<br>entleigh. 3204<br>Home, 4 King St, Lau<br>ey. 4075<br>antle. 6160                | D.O.B.<br>14/02/1958<br>30/12/1928<br>31/05/1977<br>06/06/1938<br>inceston. 7.24/01/1908               | Age<br>59 yrs<br>89 yrs<br>40 yrs<br>79 yrs<br>110 yrs           | rds<br>Medicare No.<br>4133180467 - 2<br>4133180466 - 1<br>3500158284 - 3<br>3500158284 - 2<br>5500064971 - 1<br>4133180466 - 1<br>2234567891 - 1 | Medicare expiry<br>31/12/2017<br>31/01/2019<br>31/03/2007<br>30/06/2008<br>31/07/2007<br>31/01/2019<br>30/09/2004 | 102<br>987<br>986<br>781<br>9781<br>6749 | 07 50505050<br>07 23456987<br>03 49788795<br>03 99788795<br>03 96781510<br>07 48759654<br>08 99905050 | 0845679412 | 0424 555 333<br>0424 568 333                 |
| Name<br>bbott, Madeline<br>kdams, Felix Alex:<br>hem, Rhonda Jo<br>Ndridge, Alfred Cl<br>Vfreds, David Char<br>vlen, Janelle<br>mos. Tegan  | s Jane<br>kander<br>trick<br>loan<br>Charles<br>arles<br>rles  | Address<br>12 John St, Albany (<br>35 Yarrabine Road,<br>17 Seymore Ave, Be<br>17 Seymour Ave, Be<br>Lazy Lakes Nursing<br>481 Spence St, Oxle                        | Creek. 4035<br>Landsborough. 4550<br>entleigh. 3204<br>Home, 4 King St, Lau<br>ey. 4075<br>antle. 6160<br>antle. 6160 | D.0.8.<br>14/02/1958<br>30/12/1928<br>31/05/1977<br>06/06/1938<br>inceston. 7.24/01/1908<br>19/03/1930 | Age<br>59 yrs<br>89 yrs<br>40 yrs<br>79 yrs<br>110 yrs<br>87 yrs | rds<br>Medicare No.<br>4133180467 - 2<br>4133180466 - 1<br>3500158284 - 3<br>3500158284 - 2<br>5500064971 - 1<br>4133180466 - 1                   | Medicare expiry<br>31/12/2017<br>31/01/2019<br>31/03/2007<br>30/06/2008<br>31/07/2007<br>31/01/2019               | 102<br>987<br>986<br>781<br>9781         | 07 50505050<br>07 23456987<br>03 49788795<br>03 49788795<br>03 96781510<br>07 48759654                |            | 0424 555 333<br>0424 568 333<br>0424 583 333 |

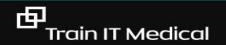

## "If you can't measure it, you can't improve it" Peter Drucker

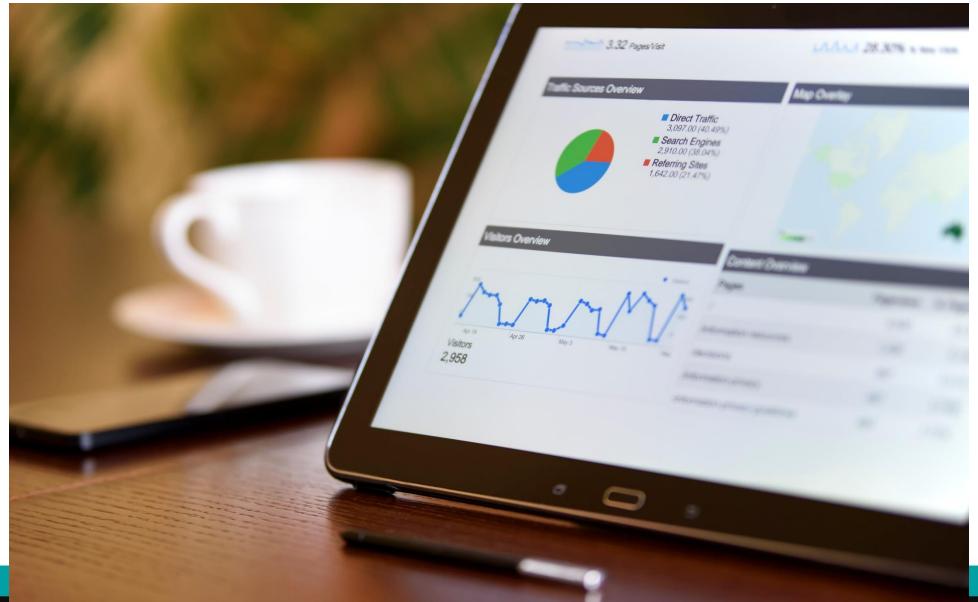

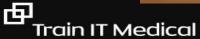

### BEST PRACTICE SOFTWARE DATA COLLECTION – GP Consultation Checklist

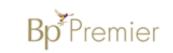

#### WORKFLOW & MINIMUM CLINICIAN DATA ENTRY Review last visit/past visits ≻ Review or collect history ≻ Current Medications ≻ Recent side effects/allergies ≻ Check Result/Documents and MARK AS GIVEN ≻ Examination & Management ≻ (enter all observations BP, pulse etc in correct fields) - 1 Findings/Diagnosis ≻ Patient Education ≻ Add/Remove Reminder or make next appointment ≻ Enter Reason for visit ≻ MBS item/voucher ≻

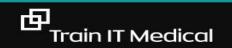

#### 1. DATABASE MANAGEMENT

- Inactivate, decease or merge duplicate patient records as appropriate.
- Enter Aboriginal/Torres Strait Islander status/ethnicity for all patients.
- □ Are clinicians adding allergies, family and social history, alcohol and smoking information?
- Are doctors regularly checking patients' medication and past history lists for currency?

#### 2. DIGITAL HEALTH

- Register with one or more approved secure messaging providers
- Activate ePrescribing.
- Connect to My Health Record system and import Individual Health Identifiers (IHIs) for patients when presenting for consultation
- Educate practice team about My Health Record
- Actively perform data cleansing including clinical coding of diagnoses.
- Design and document practice policies including collecting patient consent.
- Upload Shared Health Summaries

#### 3. CORRESPONDENCE MANAGEMENT

- Can all doctors describe the practice Correspondence Management System and are they happy/confident with it?
- Is there a clear practice protocol for scanning documents?
- Are results and correspondence being marked as 'Notified'?
- Check Outstanding Requests lists regularly (at least monthly).

#### 4. RECALL & REMINDER SYSTEM

- □ Check Outstanding Actions list.
- □ Check Recall protocols list.
- Search for Recalls is everything on that list current and appropriate?
- □ Are your staff aware of the expectations/roles regarding Recalls?
- Are all staff confident with the current Recall and Reminder system?

#### 5. PREVENTIVE HEALTH MANAGEMENT

- □ Ensure chronic conditions are coded.
- **D** Build chronic conditions register through proactive searches.
- Follow-up patients who have not presented for review.
- Organise health assessments as appropriate.
- Maximise reminder systems to assist doctors to know when review is due.

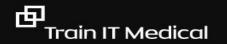

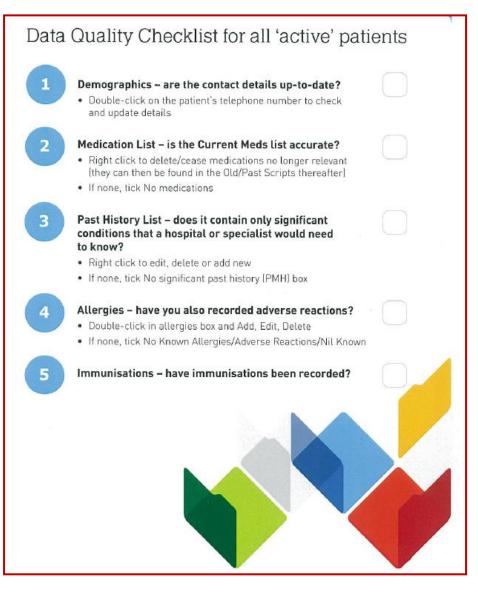

**Download the 'Data Quality' Checklist** 

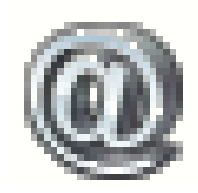

# **Clinical Note-taking**

- Date of consultation
- Clinician conducting the consultation
- Method of consultation eg. face to face, phone
- Reason for consultation
- Relevant clinical findings
- Follow-up of matters raised in previous consultations.
- Recommended management plan & preventive care
- Expected process of review (if necessary)
- Consent (if necessary eg. care plan, uploading health summary, medical student, procedure).

#### Criterion C7.1 - Content of patient health records

#### Indicators

C7.1 A Our practice has an individual patient health record for each patient, which contains all health information held by our practice about that patient.

C7.1►B Our active patient health records contain, for each active patient, their identification details, contact details, demographic, next of kin, and emergency contact information.

C7.1 C Our patient health records include records of consultations and clinical related communications.

C7.1 D Our patient health records show that matters raised in previous consultations are followed up.

C7.1 E Our practice routinely records the Aboriginal or Torres Strait Islander status of our patients in their patient health record.

C7.1F Our practice routinely records the cultural backgrounds of our patients in their patient health record.

C7.1 G Our patient health records contain, for each active patient, lifestyle risk factors.

#### **RACGP Standards**

Θ

## BEST PRACTICE SOFTWARE DATA COLLECTION – GP Consultation Checklist

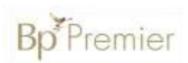

| Wo               | ORKFLOW & MINIMUM CLINICIAN DATA ENTRY                                               |  |
|------------------|--------------------------------------------------------------------------------------|--|
|                  | Review last visit/past visits                                                        |  |
| ≻                | Review or collect history                                                            |  |
| ≻                | Current Medications                                                                  |  |
| ≻                | Recent side effects/allergies                                                        |  |
| ≻                | Check Result/Documents and MARK AS GIVEN                                             |  |
|                  | Examination & Management<br>(enter all observations BP, pulse etc in correct fields) |  |
| ≻                | Findings/Diagnosis                                                                   |  |
| ►                | Patient Education                                                                    |  |
| ≻                | Add/Remove Reminder or make next appointment                                         |  |
| ≻                | Enter Reason for visit                                                               |  |
| $\triangleright$ | MBS item/voucher                                                                     |  |

Upload a Shared Health Summary to My Health Record (if any changes)

由

#### Progress notes for PATIENT

Sample Progress Note

- Standardise format and headings
- Record observations in correct fields
- Use Autofill for efficiency

Tuesday March 15<u>2016</u> 11:21:02 Dr A Practitioner Visit type: Surgery Consultation

History: Review diabetes Well from this <u>point\_\_</u>BSLs mostly within target range 4-10 although no monitor with her today Sleepy during the day - has not been given an appointment <u>as yet</u> by the sleep clinic

Trying to be active - mows the lawn Trying to walk the dog every day

First time ACR elevated- need to have repeated to confirm

hair loss noted over last month Patient says falling out in clumps and feels has bald patches

Examination: Blood Glucose: 7.8mmol/L BP (Sitting): 132/68 Pulse (Sitting): 60 Height: 163 cm Weight: 108 Kg slight gain BMI: 40.6

Scalp examination - no visible abnormality skin, no bald patches Hair shafts appear normal and visible new hair growth

Reason for contact: Diabetes Mellitus - Type II Management: Chase appointment with sleep clinic Continue same insulin for the moment Repeat ACR to confirm elevation Discussed hair loss - no clear patches - likely diffuse loss secondary to severe stress few months ago (ICU admission) - review if not settling

Review: 2/12 or earlier if necessary

#### Actions:

Biochemistry notified by Dr A Practitioner - VITAMIN D 16/02/2016 Biochemistry notified by Dr A Practitioner - MULTIPLE BIOCHEM ANALYSIS 16/02/2016 Biochemistry notified by Dr A Practitioner - LIPID STUDIES 16/02/2016 Biochemistry notified by Dr A Practitioner - MICROALBUMIN 16/02/2016 Pathology requested: Urine ACR Biochemistry notified by Dr A Practitioner - GLYCATED HB 16/02/2016 Letter Created - re. GPMP/TCA updated to\_\_\_\_\_ Action performed for Recall - PATHOLOGY TEST, due on 11/02/2016.

Medicare item: 36, 10987

臣

# Observations & results

- Enter all observations in relevant section: Bp, BSL, spirometry, height, weight, etc
- Enter screening results CST, FOBT, Mammogram
- Mark results as given

百

Delete recalls when complete

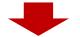

Add

Delete

Print

Edit

Graph

| mp                                                                                            | 01/04/2004   | 09/06/2004                                                              | 27/10/2004 | 31/12/2004 | 07/01/2005    | 22/09/2011         | 13/10/2011<br>35 Oral | 27/10/2011                         | 13/01/2012<br>35 Oral                 | 08/08/2016   | 07/08/2017                          | 09/12/2017           |
|-----------------------------------------------------------------------------------------------|--------------|-------------------------------------------------------------------------|------------|------------|---------------|--------------------|-----------------------|------------------------------------|---------------------------------------|--------------|-------------------------------------|----------------------|
| (Standing)<br>(Lying)                                                                         | 72<br>140/88 |                                                                         | 92 Regular |            |               | 150/100            | 130/90<br>135/93      | 130/90                             | 130/90<br>135/93                      | 75<br>120/80 | 80 Regular<br>130/90                | 75 Regular<br>125/88 |
| ight<br>11                                                                                    |              | 175                                                                     | 175        | 175        | 175           |                    |                       | 7 Non-fasting<br>185<br>98<br>28.6 | 8.7 Non-fasting<br>184<br>115<br>34.0 |              | 9 Non-fasting<br>175<br>109<br>35.6 | 8.5 Non-fastin       |
| ad Circ.<br>aist<br>os<br>aist/Hip                                                            |              |                                                                         |            |            |               |                    | 87<br>94              | 93                                 | 87<br>94                              |              |                                     |                      |
| est (Inspiration)<br>est (Expiration)<br>4SE<br>0<br>abetes risk<br>Saturation<br>FR<br>/risk |              | 200<br>130<br>130<br>130<br>130<br>130<br>130<br>130<br>130<br>130<br>1 |            |            |               | BP                 | 1                     |                                    |                                       |              |                                     |                      |
|                                                                                               |              |                                                                         |            |            |               |                    |                       |                                    |                                       |              |                                     |                      |
|                                                                                               |              | 0                                                                       | 14/08/2005 | 27/12/2006 | 10/05/2008 22 | 2/09/2009 04/02/20 | 11 18/06/2012         | 31/10/2013                         | 15/03/2015 22                         | 7/07/2016 05 |                                     |                      |

|                                                 |                                                                                                    | 🚶 Diabetes Cycl        | e of Care                                                                          |                                                                                                    | ×                                                                                                    |
|-------------------------------------------------|----------------------------------------------------------------------------------------------------|------------------------|------------------------------------------------------------------------------------|----------------------------------------------------------------------------------------------------|----------------------------------------------------------------------------------------------------|
| Add v                                           | alues into Diabetes                                                                                                    | Observations:          | Ø/12/2017 ∨ BF                                                                     | P: 125 / 88 Weight: Heigh                                                                                                    |                                                                                                    |
|                                                 | rd in EPC section to<br>ate Diabetes Cycle of<br>Care                                                                                                    | Foot<br>examination:   | 9/12/2017 ~                                                                        | Right:<br>Deformity Yes No<br>Ulcer Yes No<br>Neuropathy Yes No<br>Pulses Present Absent                                                                        | Left:<br>Deformity Yes No<br>Ulcer Yes No<br>Neuropathy Yes No<br>Pulses Present Absent                     |
| 🚶 Diabetes Cycle of C                           | are                                                                                                    | Fundus<br>examination: | 9/12/2017 ~                                                                        | Right:                                                                                                    | Left:                                                                                                    |
| Every 6<br>months:                              | Date         BP         Weight         Height         BMI         1           07/08/2017         130/90         109 kg         175 cm         35.6           09/12/2017         125/88 | Investigations         | HbA1C:<br>Total Cholesterol:                                                       | 9/12/2017 V mmol/mol                                                                                                    | ✓ All same date Lookup lx                                                                                   |
| Foot examination:                               | Date         Deformity (R)         Ulcers (R)         Neuropathy (R)         Pulses (R)         I           24/11/2016         Yes                                                     |                        | HDL Cholesterol:<br>Creatinine:<br>Albumin/Creatinine ratio:<br>Micro-albuminuria: | □       9/12/2017 ∨         □       9/12/2017 ∨         □       9/12/2017 ∨         □       9/12/2017 ∨         □       9/12/2017 ∨         □       9/12/2017 ∨ | Triglycerides:       9/12/2017 ~         LDL Cholesterol:       9/12/2017 ~         eGFR:       9/12/2017 ~ |
| Every 12 - 24<br>months:<br>Fundus examination: | Date Right Le                                                                                                    | f<br>Last visit to:    | Ophthalmologist:                                                                   | /12/2017 V                                                                                                    | ietitian: 9/12/2017 ~<br>odiatrist: 9/12/2017 ~                                                             |
| Investigations<br>every 12 - 24<br>months:      | Date HbA1C Cholesterol HDL LDL Tri                                                                                                    | ic                     |                                                                                    |                                                                                                    | Save Cancel                                                                                                 |
| Last visit to:                                  |                                                                                                    | Dietītian:             |                                                                                    | >                                                                                                    |                                                                                                    |
| Date that the last cyc                          | le of care was completed: 24/11/2016 Set Next review of Complete this cycle of care                                                                                                    | 5/03/20                | Send reminder                                                                      |                                                                                                    |                                                                                                    |

trainitmedical.com.au

## Enter screening results

|                        | <u>A</u> dd     |                                                       |
|------------------------|-----------------|-------------------------------------------------------|
|                        |                 |                                                       |
| 🞇 Past history         | 🤾 Investigation | on report X                                           |
| Immunisations          | Provider:       | Best Pathology Service  V Date of test: 9/12/2017     |
| Investigation reports  | Test name:      | FOBT Confidential                                     |
| - Correspondence In    | rest name.      | FOBT Confidential                                     |
| Correspondence Out     | Notation:       | Normal Vaction to be taken: No action Vaction Vaction |
| Past prescriptions     | Checked by:     | Dr Frederick Findacure V Date checked: 9/12/2017      |
| Observations           | Negative        |                                                       |
| Family/Social history  |                 |                                                       |
| Clinical images        |                 |                                                       |
| Enhanced Primary Care  |                 |                                                       |
| Health assessments     |                 |                                                       |
| Medication reviews     |                 |                                                       |
| Care plans             |                 |                                                       |
| Diabetes Cycle of Care |                 |                                                       |
| Dementia Assessment    |                 |                                                       |
|                        | -               | Save Cancel                                           |

## Enter screening results from Inbox

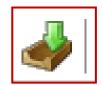

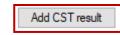

| ng result       |                                                                                                    |                                                                                                    | ×                                                                                                    |
|-----------------|----------------------------------------------------------------------------------------------------|----------------------------------------------------------------------------------------------------|----------------------------------------------------------------------------------------------------|
| 9/12/2017       | ]▼                                                                                                    |                                                                                                    | Lookup Ix                                                                                                    |
| Dr F. Findacure |                                                                                                    | ✓ Include ina                                                                                                    | ctive providers                                                                                                    |
| Cervical Scre   | ening Test                                                                                                    | O Pap smear                                                                                                    |                                                                                                    |
| Unsatisfactor   | y specimen                                                                                                    |                                                                                                    |                                                                                                    |
| HPV 16          | Oetected                                                                                                    | O Not detected                                                                                                    |                                                                                                    |
| HPV 18          | Oetected                                                                                                    | ○ Not detected                                                                                                    |                                                                                                    |
| HPV not 16/18   | Oetected                                                                                                    | ◯ Not detected                                                                                                    |                                                                                                    |
| Negative        |                                                                                                    |                                                                                                    | ~                                                                                                    |
| Endocervical    | cells present                                                                                                   |                                                                                                    |                                                                                                    |
|                 |                                                                                                    |                                                                                                    | ~                                                                                                    |
|                 |                                                                                                    |                                                                                                    |                                                                                                    |
|                 |                                                                                                    |                                                                                                    | ~                                                                                                    |
|                 |                                                                                                    | Save                                                                                                    | Cancel                                                                                                    |
|                 | 9/12/2017<br>Dr F. Findacure<br>Cervical Scre<br>Unsatisfactor<br>HPV 16<br>HPV 18<br>HPV not 16/18<br>Negative | <ul> <li>S/12/2017 ■</li> <li>Dr F. Findacure</li> <li>Orervical Screening Test</li> <li>Unsatisfactory specimen</li> <li>HPV 16</li> <li>Detected</li> <li>HPV 18</li> <li>Detected</li> <li>HPV not 16/18</li> <li>Detected</li> </ul> | S/12/2017   Dr F. Findacure   © Cervical Screening Test   Pap smear   Unsatisfactory specimen   HPV 16   Detected   Not detected   HPV 18   Detected   Not detected   HPV not 16/18   Detected   Not detected   Image time   Endocervical cells present |

# Mark results as given

百

| Add        | View      | Delete        | Print                |           | Values       |                     |                      |                 |                        |
|------------|-----------|---------------|----------------------|-----------|--------------|---------------------|----------------------|-----------------|------------------------|
| Filter:    |           | ~             | Mark result as given | Ato       | mised values |                     |                      |                 |                        |
| Date       | Test name |               | Checked by           |           | Date checked | Action              | Status               | Comment         | Provider               |
| 28/03/2004 | BIOCHEMI  | CAL PROFILE   | Dr Frederick         | Findacure | 23/02/2006   | Urgent appointment  | Given 24/07/2017     |                 | PATHOLOGY REPORTS      |
| 19/05/2006 | SESEROI   | LOGY          | Dr Frederick         | Findacure | 02/04/2017   | Doctor to advise    | Given 24/07/2017     | Abnormal        | PATHOLOGY REPORTS      |
| 19/05/2006 | SEHIV SE  | ROLOGY ARC    | Dr Frederick         | Findacure | 25/05/2017   | Reception to advise | Given 24/07/2017     | Abnormal Must s | PATHOLOGY REPORTS      |
| 19/05/2006 | U-URINE N | 1,C&S         | Dr Frederick         | Findacure | 20/06/2017   | No action           | 11                   | Abnormal In hos | PATHOLOGY REPORTS      |
| 19/05/2006 | GENERAL   | M,C&S 1       | Dr Frederick         | Findacure | 25/05/2017   | Doctor to advise    | Given 24/07/2017     |                 | PATHOLOGY REPORTS      |
| 31/07/2006 | GENERAL   | M,C&S 1       | Dr Frederick         | Findacure | 19/06/2017   | Doctor to advise    | Given 20/06/2017     | Normal As expe  | PATHOLOGY REPORTS      |
| 31/07/2006 | U-URINE N | 1,C&S         | Dr Frederick         | Findacure | 20/06/2017   | Doctor to advise    | Given 20/06/2017     | Abnormal        | PATHOLOGY REPORTS      |
| 31/07/2006 | SALMONE   | LLA ID        | Dr Frederick         | Findacure | 29/06/2017   | No action           | 11                   | Abnormal Norma  | PATHOLOGY REPORTS      |
| 31/07/2006 | HE-TROPO  | DNIN T.       | Dr Frederick         | Findacure | 24/07/2017   | Doctor to advise    | Contacted 20/10/2017 | Abnormal        | PATHOLOGY REPORTS      |
| 31/07/2006 | U-URINE M | 1,C&S2        | Dr Frederick         | Findacure | 25/05/2017   | No action           | Given 20/06/2017     | Normal          | PATHOLOGY REPORTS      |
| 17/02/2010 | SE-PREGN  | IANCY TEST    | Dr Frederick         | Findacure | 20/05/2011   | No action           | Given 20/06/2017     | Normal          | PATHOLOGY REPORTS      |
| 17/02/2010 | SE-QUANT  | TTATIVE HCG   | Dr Frederick         | Findacure | 20/05/2011   | No action           | Given 20/06/2017     | Normal          | PATHOLOGY REPORTS      |
| 29/06/2010 | CICOAG    |               | Dr Frederick         | Findacure | 27/10/2011   | Doctor to advise    | Given 20/06/2017     | Acceptable      | PATHOLOGY REPORTS      |
| 17/03/2011 | SEROUT    | INE CHEMISTRY | C Dr Frederick       | Findacure | 20/05/2011   | No action           | Given 06/04/2017     | Normal          | PATHOLOGY REPORTS      |
| 17/03/2011 | SEROUT    | INE CHEMISTRY | C Dr Frederick       | Findacure | 20/05/2011   | No action           | Given 06/04/2017     | Normal          | PATHOLOGY REPORTS      |
| 26/08/2011 | SEROUT    | INE CHEMISTRY | / Dr Frederick       | Findacure | 27/10/2011   | Doctor to advise    | Given 06/04/2017     | Abnormal        | PATHOLOGY REPORTS      |
| 26/08/2011 | SE-LIPIDS | WITH LDL      | Dr Frederick         | Findacure | 27/10/2011   | No action           | Given 06/04/2017     | Normal          | PATHOLOGY REPORTS      |
| 26/08/2011 | U-MICROA  | LBUMIN        | Dr Frederick         | Findacure | 27/10/2011   | Doctor to advise    | Given 06/04/2017     | Abnormal        | PATHOLOGY REPORTS      |
| 26/08/2011 | ED-GLYCO  | SYLATED HB A1 | IC Dr Frederick      | Findacure | 27/10/2011   | Doctor to advise    | Given 06/04/2017     | Abnormal        | PATHOLOGY REPORTS      |
| 26/08/2011 | PAP SMEA  | R             | Dr Frederick         | Findacure | 27/10/2011   | Doctor to advise    | Given 06/04/2017     | Abnormal        | PATHOLOGY REPORTS      |
| 25/05/2017 | Mammogra  | m             | Dr Ivor Cure         |           | 25/05/2017   | No action           | 11                   | Normal          | Best Pathology Service |
| 25/05/2017 | fobt      |               | Dr Ivor Cure         |           | 25/05/2017   | No action           | //                   | Normal          | Best Pathology Service |

## RECALLS

WILL SALT PALL NOT PATRIC

囤

I will remember to remove the recall. I will remember to remove the recall. I will remember to remove the recall.

# Data Quality Report Card ie Allergies, Smoking Status etc

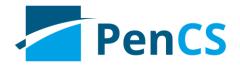

|                                   | dit View T           | ools Data Submiss           | tere December         |                                      |                       |                        |                      |                        |                      |                      |                   |
|-----------------------------------|----------------------|-----------------------------|-----------------------|--------------------------------------|-----------------------|------------------------|----------------------|------------------------|----------------------|----------------------|-------------------|
|                                   |                      |                             | ion Prompts           | Help                                 |                       |                        |                      |                        |                      |                      |                   |
| Collect<br>Medical D<br>Data Clea |                      | View Filter Repo            | View<br>rt Population | Dashboard CA<br>AM; Filtering By: Ca | Cleansing<br>(4 CAT   | Registrar<br>CAT<br>s) |                      |                        |                      |                      |                   |
| Missing                           | Demographics         | Missing Clinical/Accredi    | tation Items Indicat  | ed CKD with no di                    | agnosis Indicated Dia | abetes with no diag    | nosis Indicated Ment | al Health with no diag | nosis Indicated COPE | ) with no diagnosis  | Medication Review |
| Double-o                          | click a patient to o | open it in your clinical sy | stem (MD,BP,Zedme     | d) Page                              | No. 🚖 Go              | Prev                   | Page Next Pa         | ge                     |                      |                      |                   |
|                                   | Sumame               | Firstname                   | Date of<br>Birth      | Sex                                  | Allergies             | Height                 | Weight               | Alcohol                | Smoking              | Assigned<br>Provider |                   |
|                                   | Sumame               | Firstname_1442              | 12/02/1955            | М                                    | Recorded              | 171.5                  | 115                  |                        | Ex smoker            | Sumame               |                   |
|                                   | Sumame               | Firstname_184               | 12/02/1934            | F                                    | NKA                   | 152                    | 102.9                |                        | Smoker               | Sumame               |                   |
|                                   | Sumame               | Firstname_385               | 12/02/1941            | F                                    | Recorded              | 166.5                  | 100                  |                        | Ex smoker            | Sumame               |                   |
|                                   |                      |                             |                       |                                      | Recorded              | 182                    | 88                   |                        |                      |                      |                   |

## Data Quality Dashboard

| emographics Ethnicity Data Quality Data Cleansing Allergie<br>CDSA Patient Data Report | s Smoking Alcohol I     | Measures Pathol     | ogy Disease Screening                        |
|----------------------------------------------------------------------------------------|-------------------------|---------------------|----------------------------------------------|
| Data Quality Dashboard Data Completeness Report Data Comp                              | pleteness Patient Graph | Duplicate Numbe     | r Patient Report Duplicat                    |
| <  < 1 of 1 ▶  >   < ⊗ 🐼   🖨 🗐 🕮                                                       | 尾 -   100%              | -                   | Find   Next                                  |
| Data Quality Dashboard                                                                 | Repo                    | rt Date: 01/        | 10/2018 3:04 AM                              |
|                                                                                        | Practice I              | Name: Deid          | entified Practice                            |
| Data is taken from the Data Completeness Report and D                                  | uplicate Patients Repo  | ort.                | <u>View 5th Edition</u><br><u>Guidelines</u> |
| Allergies and adverse reactions                                                        |                         | 79.68%              | View 4th Edition<br>Fact Sheet               |
| Medicines                                                                              |                         | 18.16%              | View 4th Edition<br>Fact Sheet               |
| Medical History                                                                        |                         | 74.41%              | View 4th Edition<br>Fact Sheet               |
| Health Risk Factors                                                                    |                         | 67.35%              | View 4th Edition<br>Fact Sheet               |
| Immunisations                                                                          |                         | <mark>66.46%</mark> | View 4th Edition<br>Fact Sheet               |
| Relevant Family History                                                                |                         | 58.49%              | View 4th Edition<br>Fact Sheet               |
| Relevant Social History                                                                |                         | 41.49%              | View 4th Edition<br>Fact Sheet               |
| Non-Duplicate Patients                                                                 |                         | 0.00%               |                                              |

## For further learning and free resources:

courses.trainitmedical.com.au

trainitmedical.com.au

Subscribe to our blog

Facebook: <u>trainitmedical</u> Twitter: <u>trainitmedical</u> <u>Linked In</u>

> Please leave feedback & connect with us. With best wishes, Sue Cummins sue@trainitmedical.com.au

© Train IT Medical Pty Ltd.